### **VIVA SEM MEDO LIVE FEARLESS**

Em alguns momentos da vida, temos a escolha de correr ou parar, seguir em frente ou olhar para os lados, de investir ou estacionar. Cada escolha nos leva para um caminho, e cada uma de suas escolhas te levaram a hoje estar frente a frente com a **Elements.**

Nós, como vocês, buscamos a melhora e a performance absoluta. Transformamos materiais brutos em produto únicos, com um objetivo singular: Encorajar o ser humano a viver sem medo.

Estaremos juntos no seu dia a dia, onde a dor chega e o suor cai. Mas, para aqueles que tem coragem, não há escolha, senão Viver sem medo.

> **Rafael Dutra CEO**

# **ELEMENTS EISEN mini**

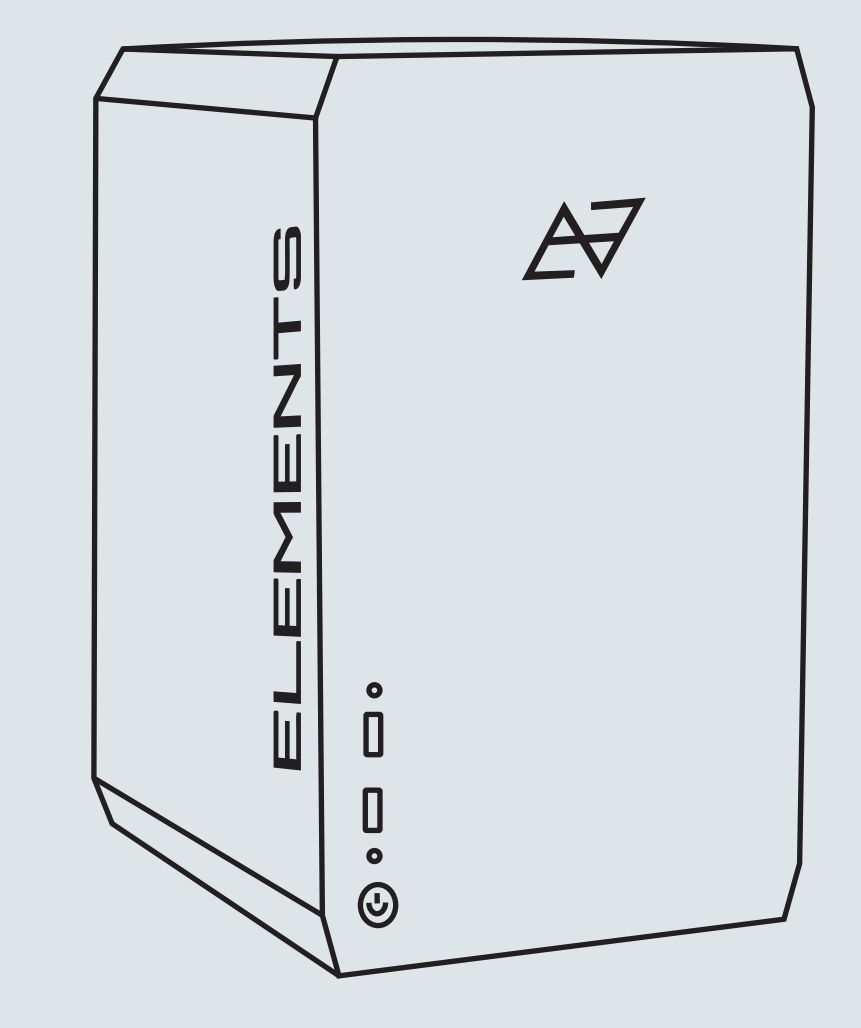

Se conecte conosco contato@elements.com.br[O]

### **ATENÇÃO GARANTIA**

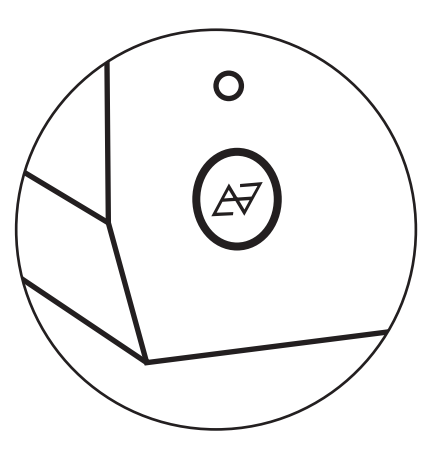

Para ligar: Aperte dois cliques Para desligar: Aperte dois cliques Para reiniciar: Aperte um clique

Obs: Se o botão ficar no fundo, travado, o computador vai reiniciar e desligar

Ao receber o seu Eisen, certifique-se da voltagem das suas tomadas, antes de iniciar o computador.

Ative o windows abrindo o pacote com a chave de ativação que acompanha seu computador.

Sugerimos que o download dos drivers sejam feitos diretamente nos sites dos fabricantes dos componentes, para que a versão seja a mais atualizada:

Placa mãe:

-Gigabyte;

-Asus.

Placa de vídeo:

-Nvidia GeForce;

-AMD Radeon.

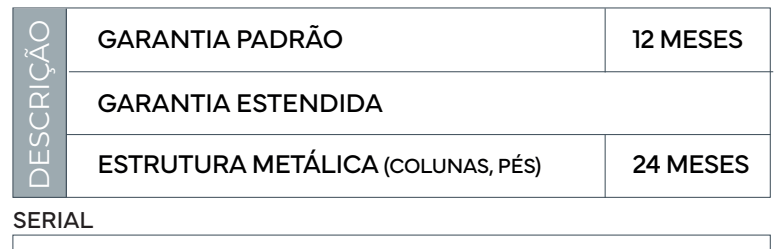

\*\* Se constatado falha por mau uso (sobrecarga eletrica, queda, etc.) a garantia será cancelada. É altamente indicado o uso de estabilizados ou nobreaks para proteção do seu equipamento.

## **4 PASSOS PARA ESTENDER SUA GARANTIA**

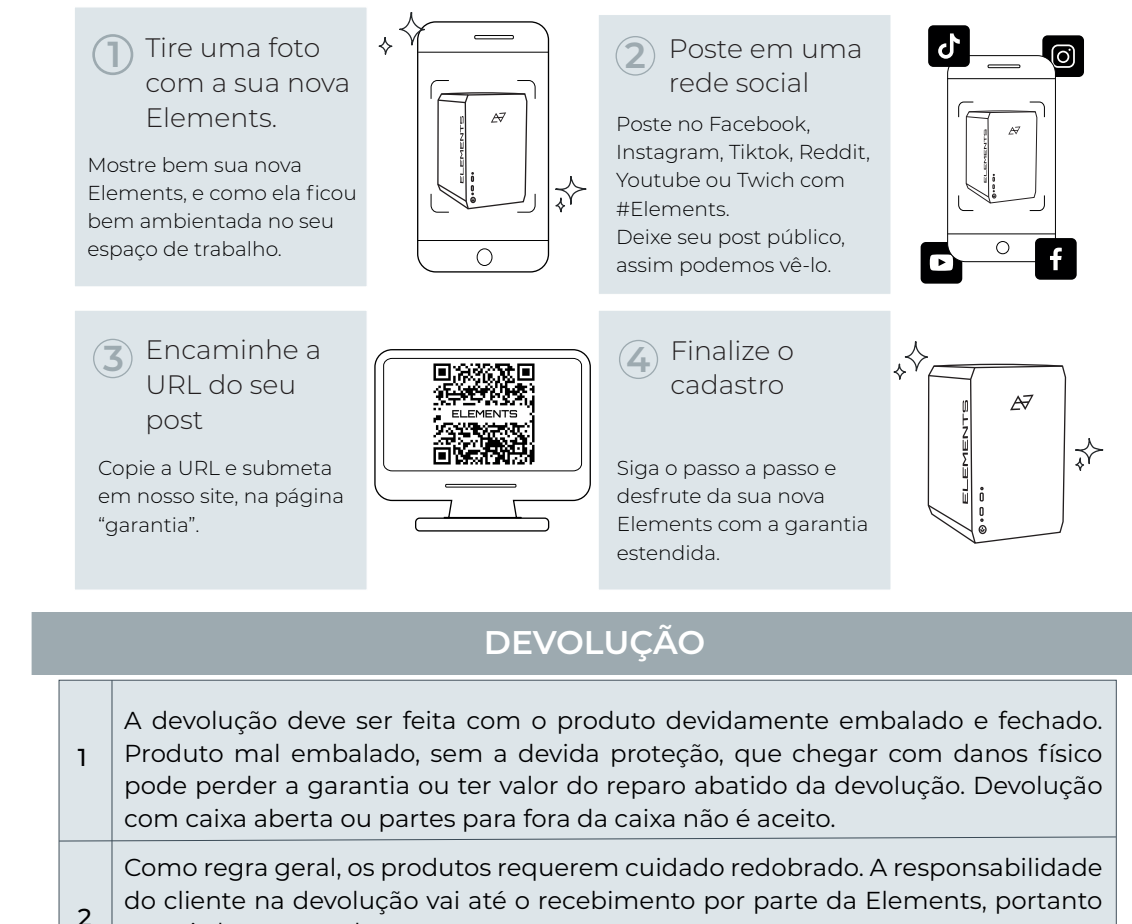

proteja bem o produto.